# **Памятка оператору связи**

# Описание процесса получения выгрузки операторами связи

#### Версия памятки: 4.10 от 12.04.2019

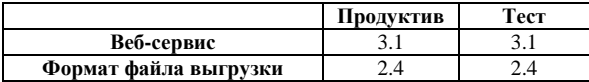

## **Изменения**

Расширен набор возможных значений атрибута entryType для записи в выгрузке – добавлено значение 7, соответствующее статье 15.8. При этом сам xml-формат не меняется, записи типа entryType=7 имеют типовую структуру.

Операторам связи необходимо доработать системы обработки файла выгрузки. Информация о записях entryType=7 может появиться в выгрузке с 13.05.2019.

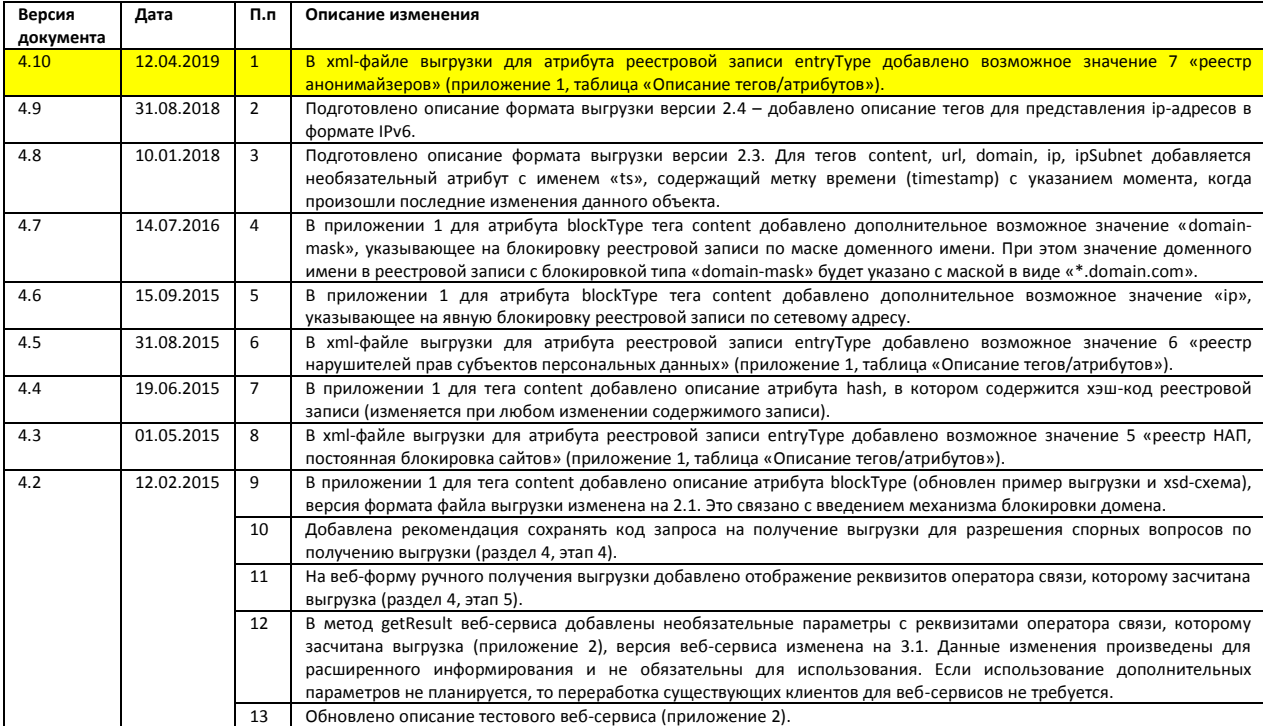

# **1. Техническая поддержка**

В случае возникновения проблем при использовании механизма получения выгрузки вопросы можно направлять по электронной почте на адрес:

В теме письма необходимо указать ИНН и наименование оператора связи. При этом к письму необходимо прикрепить файл запроса и файл электронной подписи в одном архиве (для исключения возможности изменения содержимого файлов при передаче), указать код запроса на получение выгрузки, полученный на сайте или от веб-сервиса, а также описать сообщения, выдаваемые системой. Перед отправкой сообщения необходимо убедиться, что подпись корректно проходит проверку на ПГУ:

## http://www.gosuslugi.ru/pgu/eds

раздел «подтверждение подлинности ЭП электронного документа» «ЭП — отсоединенная, в формате РКСS#7»

# 2. Содержание выгрузки

Выгрузка содержит информацию о ресурсах в сети Интернет, доступ к которым должен быть ограничен. Каждый экземпляр выгрузки подписан электронной подписью Роскомнадзора и содержит полный перечень записей, подлежащих блокировке. Каждая запись содержит следующую информацию:

- тип реестра, в соответствии с которым производится ограничение:
- момент времени, с которого возникает необходимость ограничения доступа:
- тип срочности реагирования (обычная срочность в течение суток, высокая срочность незамедлительное реагирование);
- тип блокировки реестровой записи (по URL или по доменному имени);
- хэш-код реестровой записи (изменяется при любом изменении содержимого записи);  $\bullet$
- реквизиты решения о необходимости ограничения доступа;
- один или несколько указателей страниц сайтов, доступ к которым должен быть ограничен  $\bullet$ (не обязательно);
- одно или несколько доменных имен (не обязательно);  $\bullet$
- один или несколько сетевых адресов IPv4 (не обязательно):  $\bullet$
- одна или несколько ip-подсетей IPv4 (не обязательно);  $\bullet$
- $\bullet$ один или несколько сетевых адресов IPv6 (не обязательно):
- одна или несколько ір-подсетей ІРv6 (не обязательно).

Также каждый экземпляр выгрузки содержит следующие реквизиты, относящиеся целиком к выгрузке:

- номер версии формата, в котором сформирована выгрузка;
- момент времени, когда был сформирован данный экземпляр выгрузки;
- момент времени, когда в выгрузку последний раз были внесены изменения, требующие незамедлительного реагирования.

Формирование нового экземпляра выгрузки производится один раз в час, независимо от того, были ли внесены какие-либо изменения с момента формирования предыдущего экземпляра выгрузки. В случае если с момента формирования последней выгрузки в реестр были внесены записи с обычной срочностью, то такие изменения отразятся в следующей ежечасной выгрузке. Если же были внесены изменения, требующие незамедлительного реагирования, то в этом случае формируется внеочередной экземпляр выгрузки.

Подробное описание формата файла выгрузки приведено в Приложении 1.

# **3. Отслеживание обновления выгрузки**

Отслеживание обновления выгрузки может производиться как в ручном, так и в автоматическом режиме. Подробное описание веб-сервиса приведено в Приложении 2.

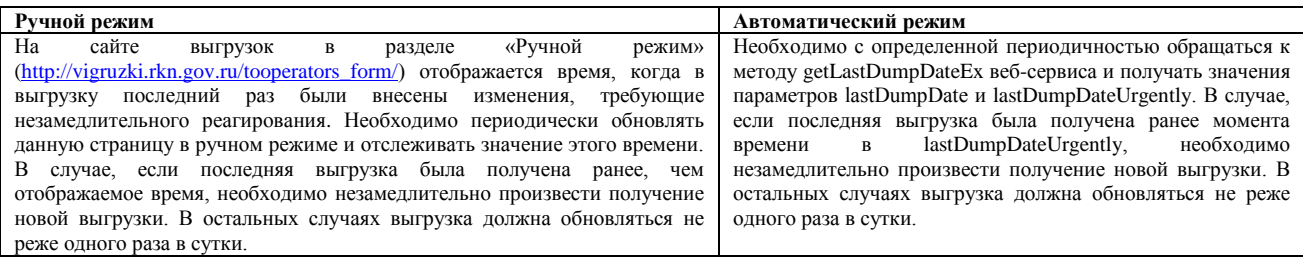

# **4. Описание процесса получения выгрузки**

Выгрузка может быть получена в ручном либо автоматическом режиме. Для получения выгрузки в ручном режиме на сайте размещена интерактивная веб-форма, с использованием которой пользователь сайта может подать запрос на получение выгрузки и получить его результат. Для получения выгрузки в автоматическом режиме необходимо разработать специальное программное обеспечение – клиентское приложение для обращения к веб-сервису. Подробное описание веб-сервиса приведено в Приложении 2.

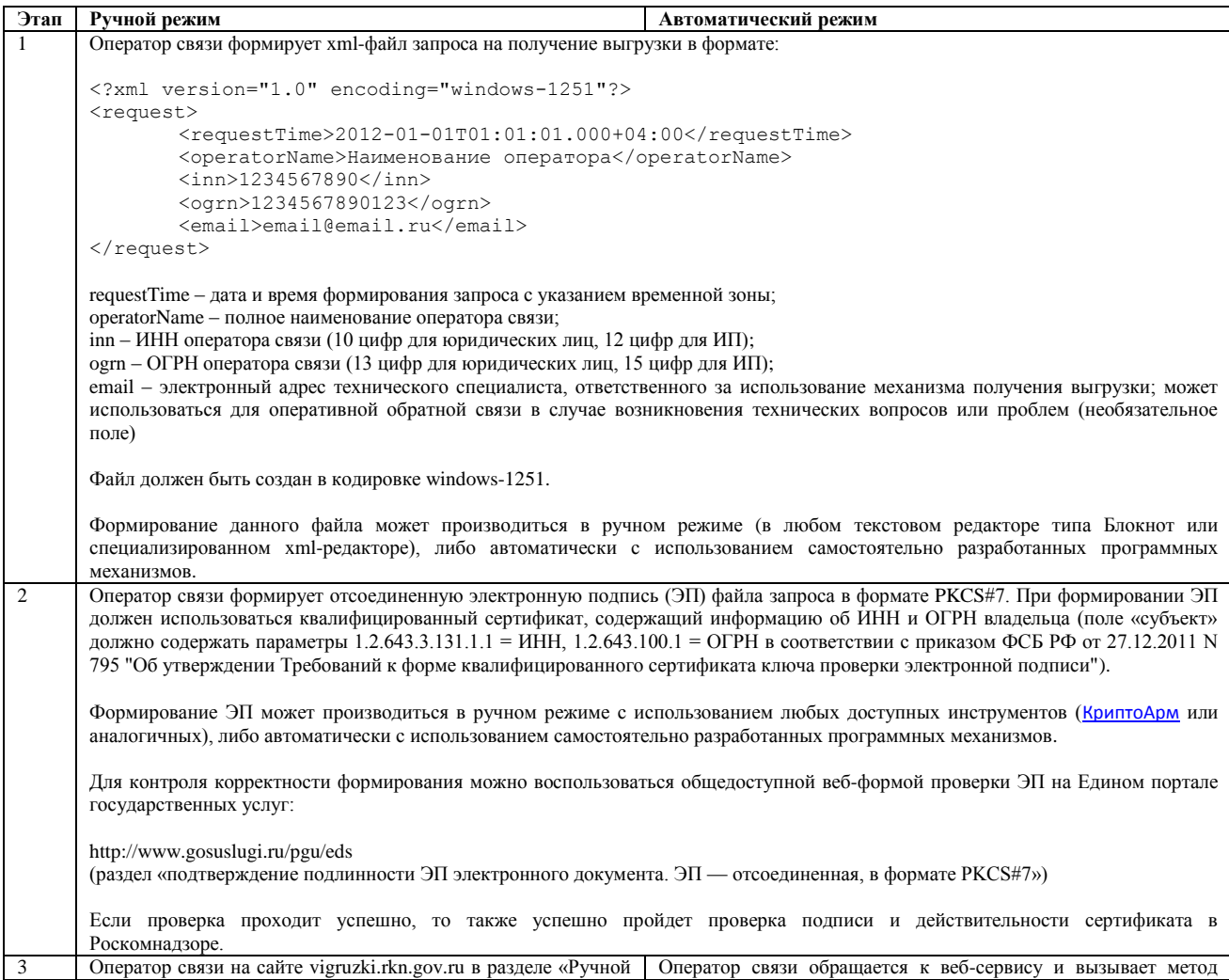

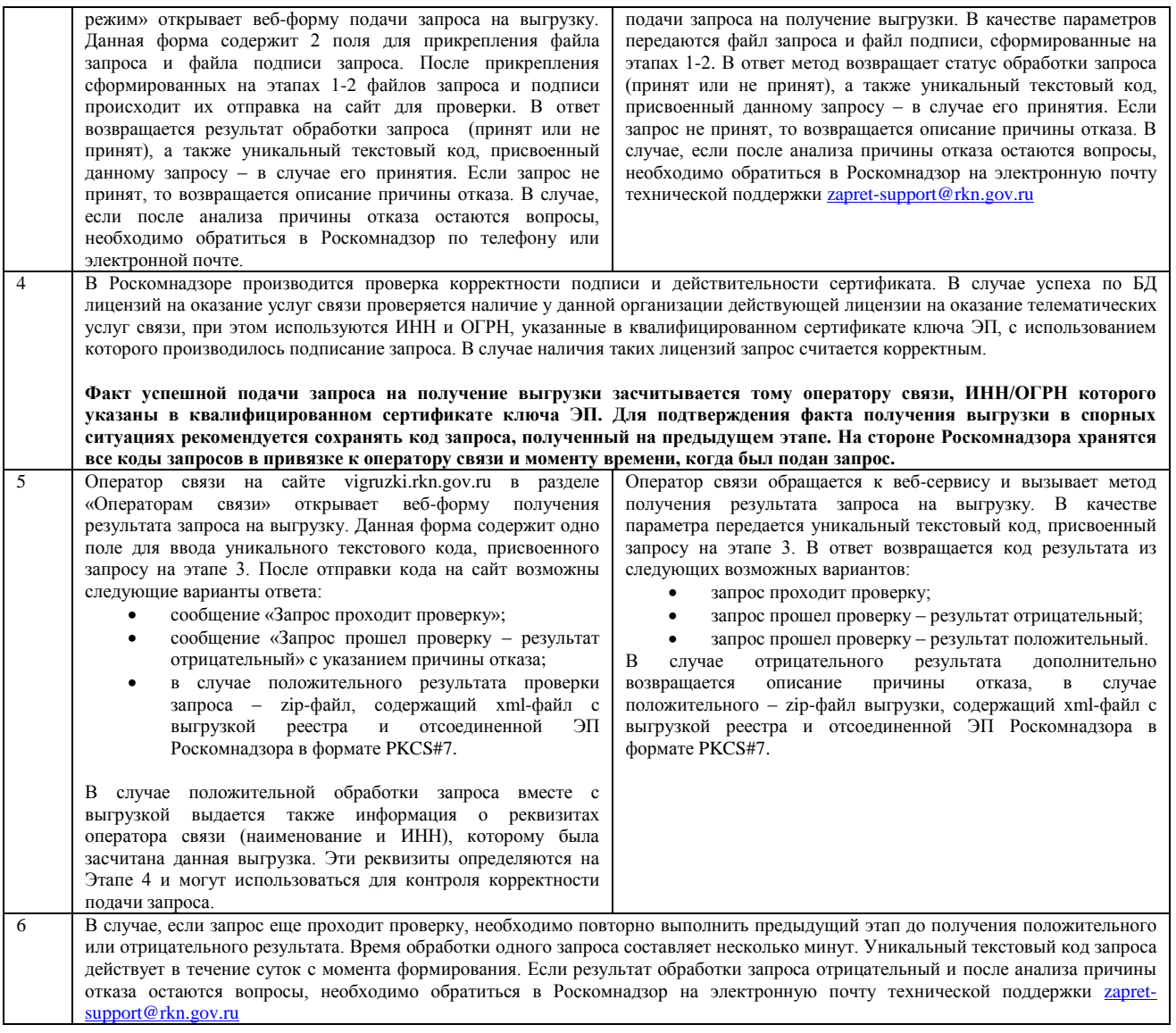

# Приложение 1. Формат файла выгрузки (версия 2.**4**)

# Пример содержимого xml-файла выгрузки из реестра

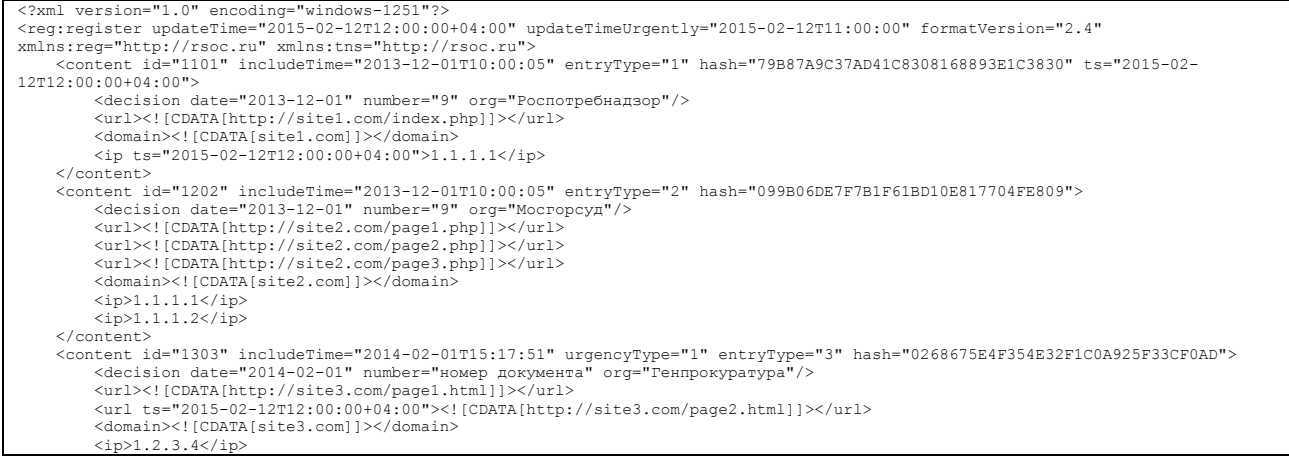

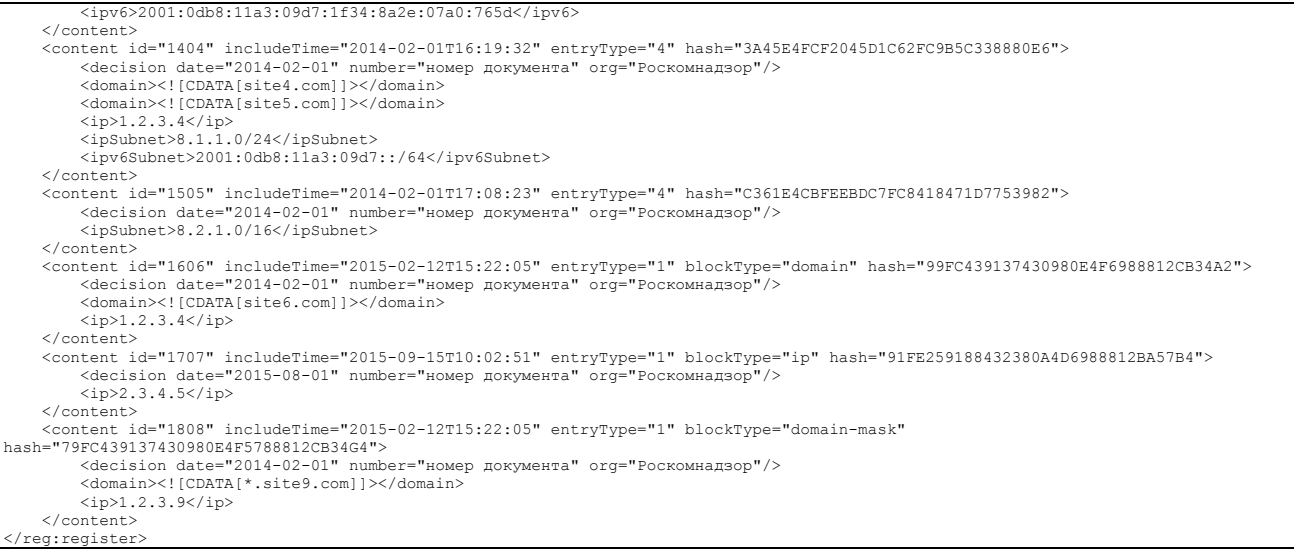

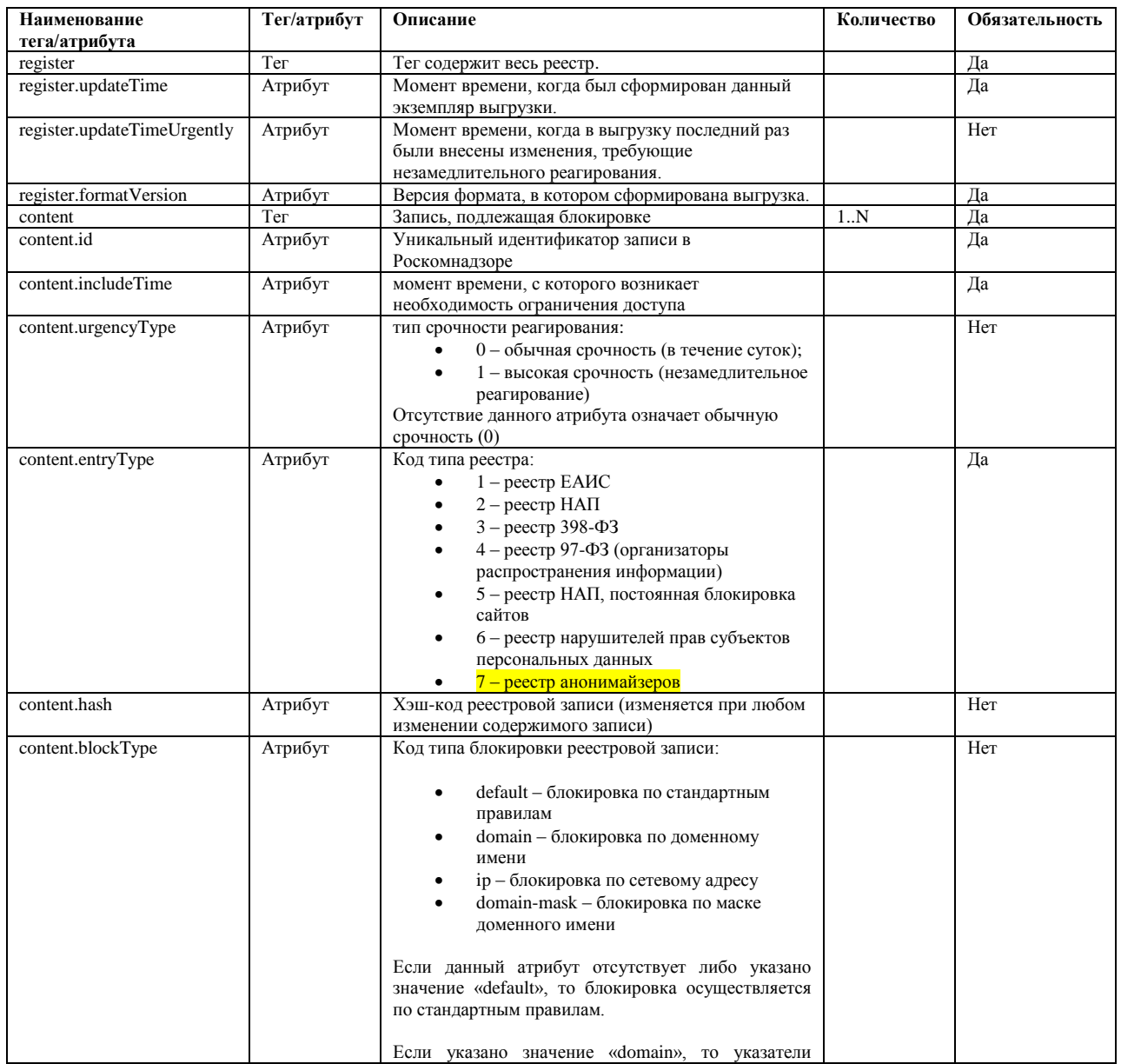

## **Описание тегов/атрибутов**

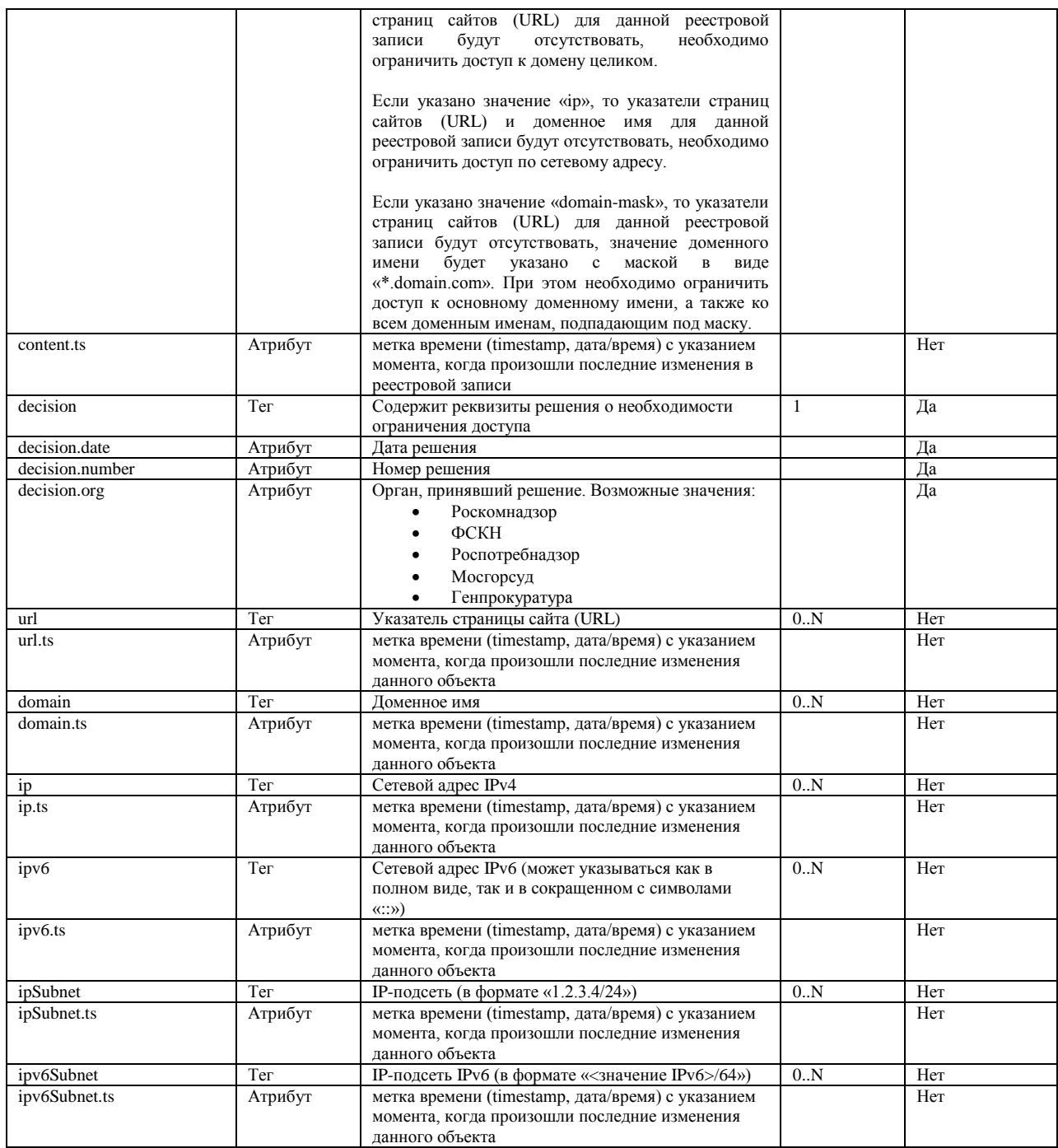

## **Xsd-схема выгрузки из реестра**

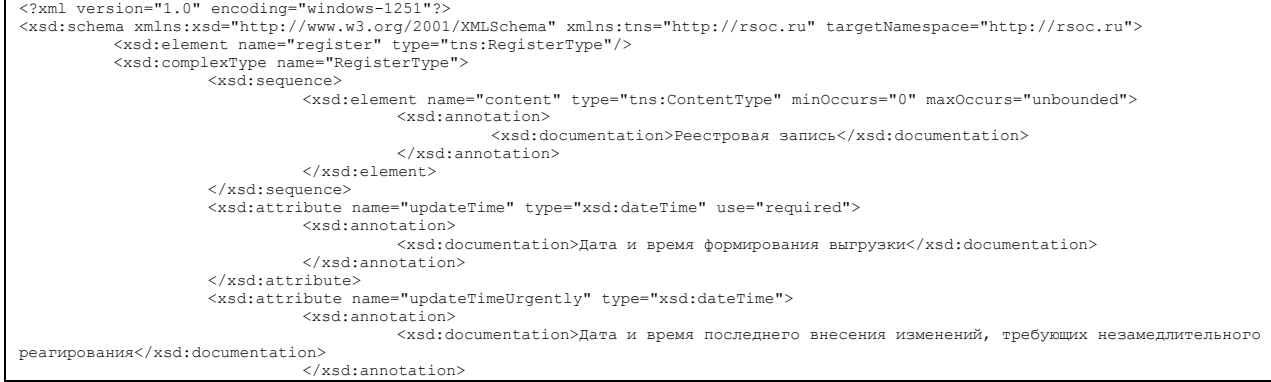

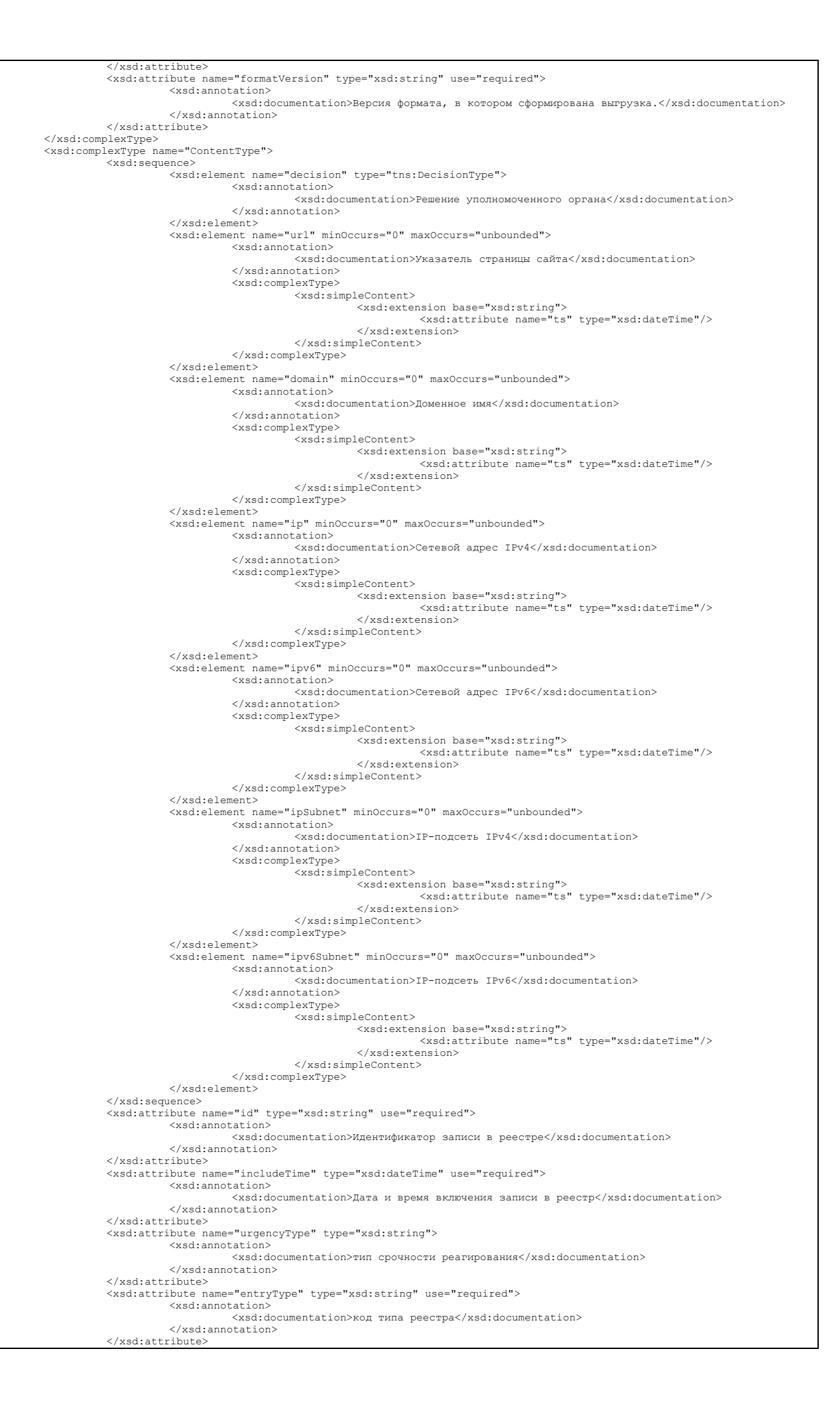

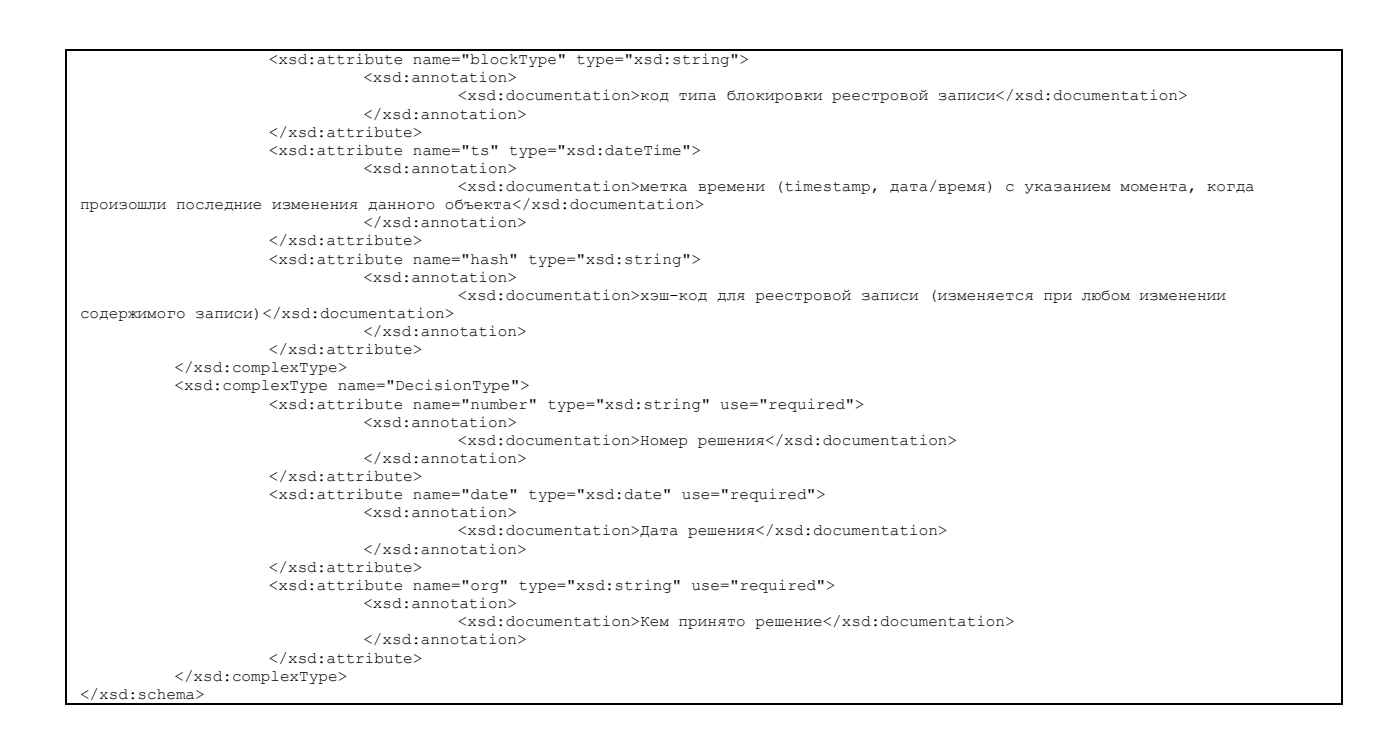

# Приложение 2. Описание веб-сервиса для получения выгрузки из реестра

Веб-сервис получения выгрузки содержащейся в реестре информации операторами связи размещен по адресу:

http://vigruzki.rkn.gov.ru/services/OperatorRequest/

WSDL схема доступна по адресу:

http://vigruzki.rkn.gov.ru/services/OperatorRequest/?wsdl

Сервис состоит из 4-х методов

## getLastDumpDateEx

Метод предназначен для получения временной метки последнего обновления выгрузки из реестра, а также для получения информации о версиях веб-сервиса, памятки и текущего формата выгрузки.

Входные параметры отсутствуют

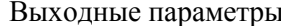

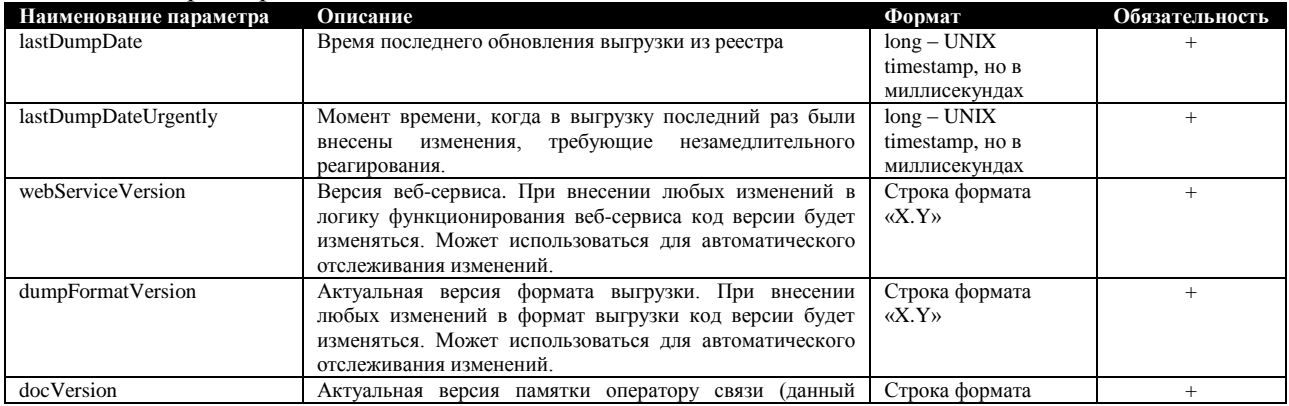

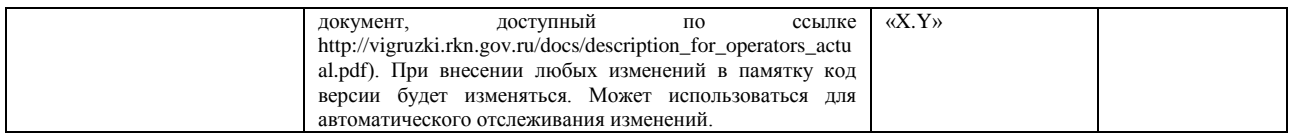

## getLastDumpDate

Оставлен для совместимости. Аналогичен getLastDumpDateEx, но возвращает только один параметр lastDumpDate.

Входные параметры отсутствуют

#### Выходные параметры

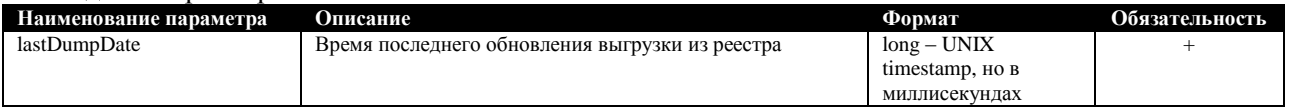

## sendRequest

Метод предназначен для направления запроса на получение выгрузки из реестра.

#### Входные параметры

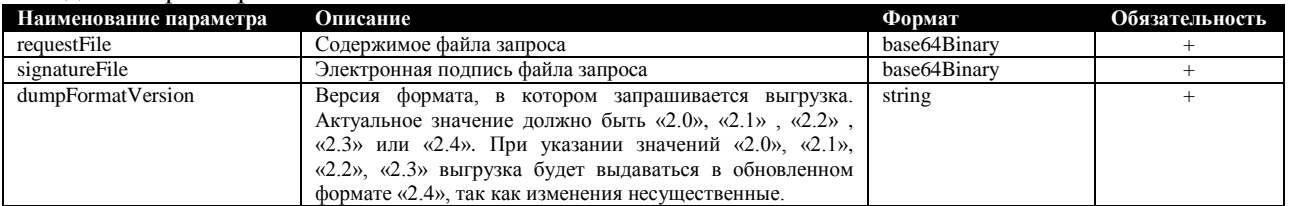

#### Выходные параметры

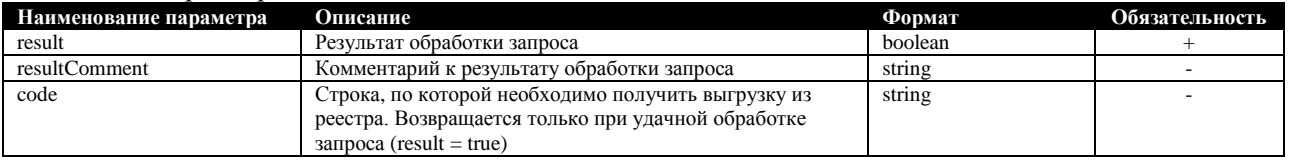

#### getResult

Метод предназначен для получения результата обработки запроса - выгрузки из реестра

#### Входные параметры

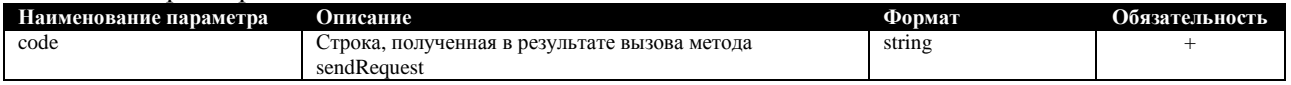

#### Выходные параметры

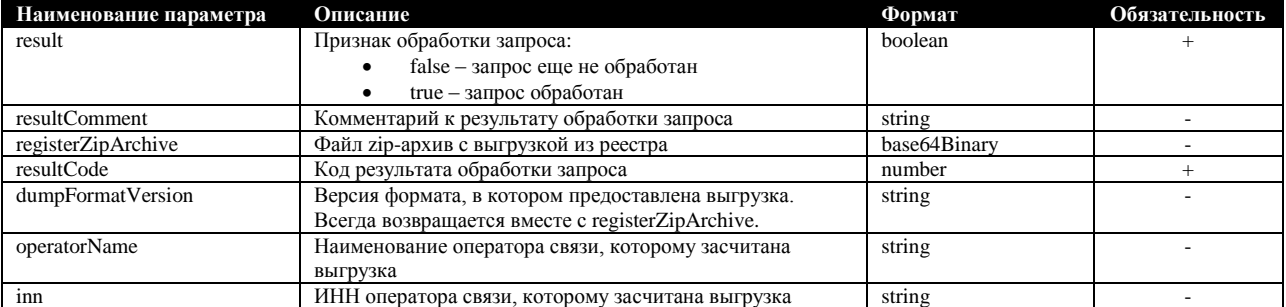

Значение тегов operatorName и inn определяется на основании информации в квалифицированном сертификате ключа ЭП, с использованием которого подписан запрос на получение выгрузки (описано в разделе 4, этап 4). Эти значения могут использоваться для контроля корректности подачи запроса.

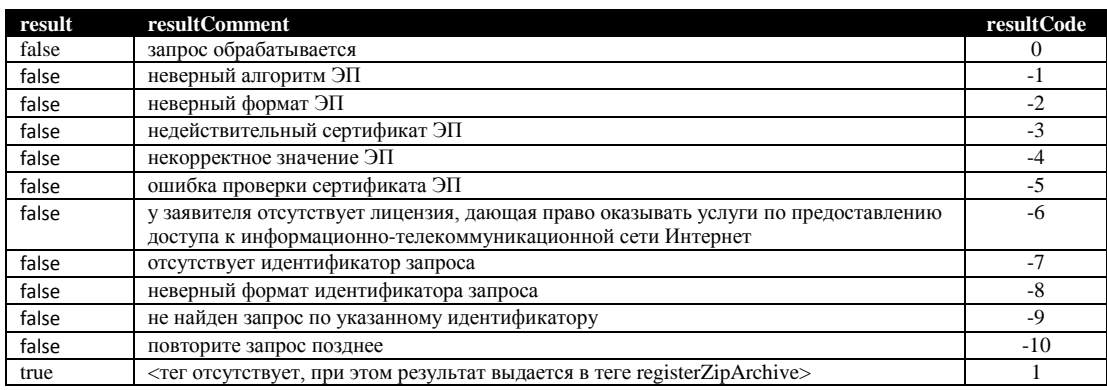

Возможные значения тегов result, resultComment и resultCode:

### **Логика работы с сервисом**

- 1. Проверить, обновилась ли выгрузка из реестра. Для этого вызвать метод **getLastDumpDateEx** и сравнить полученное значение со значением, полученным на предыдущей итерации. В случае если значение lastDumpDateUrgently изменилось, то незамедлительно запросить обновленную выгрузку. В остальных случаях обновлять выгрузку на усмотрение, но не реже одного раза в сутки.
- 2. В случае, если выгрузка обновилась, направить запрос на получение выгрузки с использованием метода **sendRequest** и получить в ответ код запроса.
- 3. Через несколько минут для получения результата обработки запроса вызвать метод **getResult** с кодом, полученным на этапе 2. Данный метод необходимо опрашивать с определенным интервалом (1-2 минуты) до тех пор, пока значение resultCode равно нулю. При получении ненулевого значения запрос результата по данному коду необходимо прекратить, так как будет либо получена выгрузка, либо код ошибки.

## **Тестовый веб-сервис**

По адресу <http://vigruzki.rkn.gov.ru/services/OperatorRequestTest/?wsdl> в общем доступе размещен веб-сервис для тестирования механизма получения выгрузки. Все данные тестовые, на реальный механизм выгрузки влияния нет.

Логика работы методов:

#### **getLastDumpDate**

lastDumpDate - возвращает значение времени, которое обновляется каждые 5 минут

## **getLastDumpDateEx**

lastDumpDate - возвращает значение времени, которое обновляется каждые 5 минут lastDumpDateUrgently - возвращает значение времени, которое обновляется каждые 10 минут webServiceVersion – «3.1» dumpFormatVersion – «2.4»  $docVersion - «4.9»$ 

#### **sendRequest**

Работает аналогично продуктивному сервису, то есть возвращает код запроса только в том случае, если xml-файл запроса имеет корректную структуру и файл ЭП имеет корректный размер. Никаких проверок ЭП не производится.

## **getResult**

Всегда возвращает один и тот же zip-архив с выгрузкой и ее ЭП, независимо от полученного на вход кода. Значения тегов на выходе:

operatorName: «ТЕСТ» inn: «1234567890»

Xml-файл всегда содержит следующие данные:

```
<?xml version="1.0" encoding="windows-1251"?><br><reg:register updateTime="2015-02-12T12:00:00+04:00" updateTimeUrgently="2015-02-12T11:00:00" formatVersion="2.4"<br>xmlns:reg="http://rsoc.ru" xmlns:tns="http://rsoc.ru"><br><conten
12T12:00:00+04:00">
 <decision date="2013-12-01" number="9" org="Роспотребнадзор"/>
 <url><![CDATA[http://site1.com/index.php]]></url>
             <domain><![CDATA[site1.com]]></domain>
            <ip ts="2015-02-12T12:00:00+04:00">1.1.1.1</ip>
       </content>
 <content id="1202" includeTime="2013-12-01T10:00:05" entryType="2" hash="099B06DE7F7B1F61BD10E817704FE809">
 <decision date="2013-12-01" number="9" org="Мосгорсуд"/>
 <url><![CDATA[http://site2.com/page1.php]]></url>
 <url><![CDATA[http://site2.com/page2.php]]></url>
 <url><![CDATA[http://site2.com/page3.php]]></url>
 <domain><![CDATA[site2.com]]></domain>
            \langle ipp1.1.1.1<|ipp\rangle\langle i\text{p}>1.1.1.2\langle i\text{p}\rangle </content>
 <content id="1303" includeTime="2014-02-01T15:17:51" urgencyType="1" entryType="3" 
hash="0268675E4F354E32F1C0A925F33CF0AD">
 <decision date="2014-02-01" number="номер документа" org="Генпрокуратура"/>
 <url><![CDATA[http://site3.com/page1.html]]></url>
 <url ts="2015-02-12T12:00:00+04:00"><![CDATA[http://site3.com/page2.html]]></url>
             <domain><![CDATA[site3.com]]></domain>
             <ip>1.2.3.4</ip>
             <ipv6>2001:0db8:11a3:09d7:1f34:8a2e:07a0:765d</ipv6>
       </content>
       <content id="1404" includeTime="2014-02-01T16:19:32" entryType="4" hash="3A45E4FCF2045D1C62FC9B5C338880E6">
 <decision date="2014-02-01" number="номер документа" org="Роскомнадзор"/>
 <domain><![CDATA[site4.com]]></domain>
             <domain><![CDATA[site5.com]]></domain>
             <ip>1.2.3.4</ip>
 <ipSubnet>8.1.1.0/24</ipSubnet>
 <ipv6Subnet>2001:0db8:11a3:09d7::/64</ipv6Subnet>
       </content>
 <content id="1505" includeTime="2014-02-01T17:08:23" entryType="4" hash="C361E4CBFEEBDC7FC8418471D7753982">
 <decision date="2014-02-01" number="номер документа" org="Роскомнадзор"/>
            <ipSubnet>8.2.1.0/16</ipSubnet>
       </content>
       <content id="1606" includeTime="2015-02-12T15:22:05" entryType="1" blockType="domain" 
hash="99FC439137430980E4F6988812CB34A2">
 <decision date="2014-02-01" number="номер документа" org="Роскомнадзор"/>
<domain><![CDATA[site6.com]]></domain><br><ip>1.2.3.4</ip>
       </content>
 <content id="1707" includeTime="2015-09-15T10:02:51" entryType="1" blockType="ip" 
hash="91FE259188432380A4D6988812BA57B4">
            <decision date="2015-08-01" number="номер документа" org="Роскомнадзор"/>
             <ip>2.3.4.5</ip>
       </content>
       <content id="1808" includeTime="2015-02-12T15:22:05" entryType="1" blockType="domain-mask" 
hash="79FC439137430980E4F5788812CB34G4"><br><decision date="2014-02-01" number="номер документа" org="Роскомнадзор"/><br><domain><![CDATA[*.site9.com]]></domain>
             <ip>1.2.3.9</ip>
       </content>
</reg:register>
```
В продуктивном сервисе теги updateTime и updateTimeUrgently содержат значения, возвращаемые методом getLastDumpDateEx. В данном тестовом сервисе выгрузка содержит в этих тегах фиксированные тестовые значения, которые не обновляются.

Пример хронологии изменения дат в ответе метода getLastDumpDateEx в тестовом сервисе:

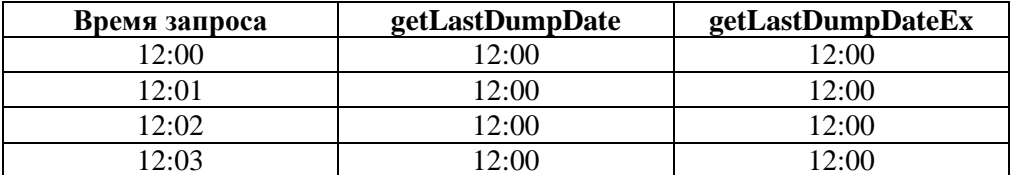

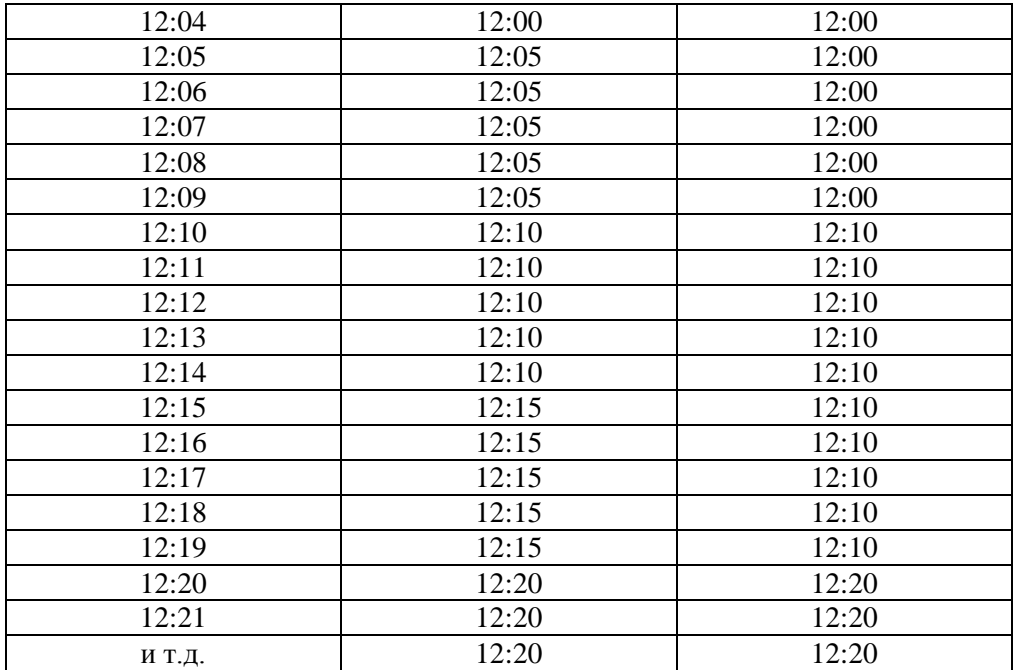